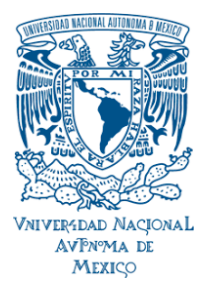

## **ESPECIALIZACIÓN EN MICROSCOPIA ELECTRÓNICA EN CIENCIAS BIOLÓGICAS CLAVE PLAN 3027**

## INSTRUCTIVO DIGITALIZACIÓN DE DOCUMENTOS

Los **aspirantes ACEPTADOS**, deberán de **entregar el 12 de junio de 2023,** en la oficina de la División Académica de Investigación y Posgrado de la Facultad de Ciencias, **todos y cada** uno de los **documentos** que establece la **convocatoria 2024-1**.

**Asimismo deben entregar** en una **USB** (en carpeta Rotulada con el nombre completo, entidad y plan. Ejemplo: **Ramírez\_González\_Sergio\_Antonio\_3-3027\_2024-1**) los siguientes documentos en **formato de imagen JPG** con un tamaño menor a **1 GB** para cada imagen digitalizada, debende estar **bien alineados, completos, de frente y deben ser del documento original:**

- **- Fotografía infantil a color (ancho: 2.4 cm, largo: 3 cm (80 kB))**, con fondo blanco y de frente (**Seleccionar únicamente el área de la fotografía al digitalizar**). Rotular: **Ramírez\_González\_Foto\_3-3027.**
- **- Certificado de estudios Íntegramente**, por ambos lados, si llevan anotaciones en las dos caras. Rotular: **Ramírez\_González\_Cert\_Lic\_anverso\_3-3027.**

 **Ramírez\_González\_Cert\_Lic\_reverso\_3-3027**.

- **- Título por ambos lados con sello de profesiones** (Los alumnos egresados de Universidades diferentes a la UNAM, **antes** deberán presentar **su Título original** y dos copias del mismo con calidad fotográfica, por ambos lados, con sello de profesiones, con la **Sra. Griselda Martínez Flores** en la División Académica de Investigación y Posgrado, para hacer la confrontación). Rotular: **Ramírez\_González\_Tit\_Lic\_anverso\_3-3027. Ramírez\_González\_Tit\_Lic\_reverso\_3-3027.**
- **- Acta de nacimiento actualizada**. No mayor a seis meses.

Rotular: **Ramírez\_González\_Act\_Nac\_anverso\_3-3027.**

 **Ramírez\_González\_Act\_Nac\_reverso\_3-3027**.

## **NO SE ACEPTARÁ DOCUMENTACIÓN INCOMPLETA, NI SE PODRÁ POSPONER EL INGRESO.**

 TODOS LOS ASPIRANTES ACEPTADOS DEBERÁN CONTAR CON EL **CURP** PARA PODER REALIZAR SU INSCRIPCIÓN EN EL SISTEMA DE ADMINISTRACIÓN ESCOLAR **(SIADES)** DE LA SUBDIRECCIÓN DE ADMINISTRACIÓN ESCOLAR DE POSGRADO **(SAEP)** DE LA **DGAE**.